## 0 **Programación en múltiples archivos de código fuente**

### **Si hay constantes, definición estructuras, etc. necesarias en varios .c :**

- Declarar en un .h
- Todos los .c que las necesitan incluyen a ese .h

## **Si hay variables globales necesarias en varios .c :**

- Uno de ellos las declara "normal", y si lo desea las inicializa:

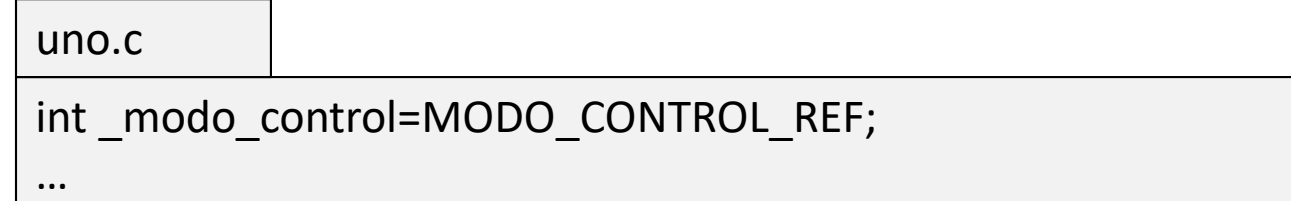

- El resto las declara "extern", y no las puede inicializar:

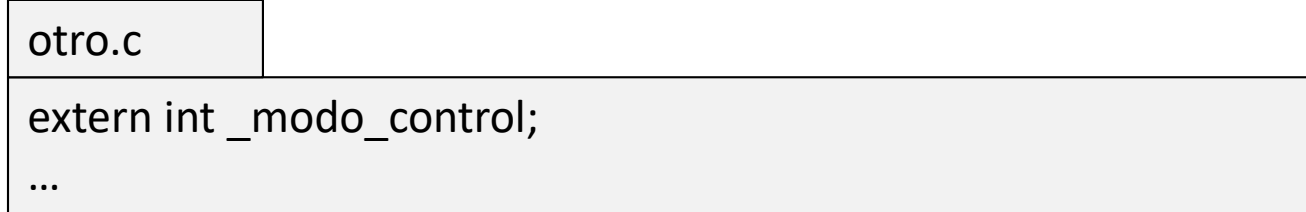

### **Esquema solución ampliación 1:**

La extracción de la tabla se realiza llamando de forma iterativa a la función strtod() float tabla[TAM\_MAX]; char texto="RZ=[…….]"; char \*ptStart,\*ptEnd; ptStart=GetArgComando("RZ"); if (ptStart!=NULL) {

```
comprobar *ptStart == '['. En caso afirmativo, ptStart++
Repetir mientras *ptStart no es ']', incrementando i en 1
  tabla[i]=strtod(ptStart,&ptEnd);
  ptEnd=Saltar espacios y comas tras ptEnd
  ptStart=ptEnd
```
# }

**Esquema solución ampliación 2:** (ver documentación curses en página del trabajo)

2.1) Variables globales tipo WINDOW\* para cada una de las ventanas (se usan en main y en la función de interrupción)

```
WINDOW * ventana cmd, * ventana estado, ....;
```
2.2) Inicializar curses y ventanas en main()

```
main()
{
    …
    Llamadas a funciones para iniciar curses
    // Creacion de una ventana
    _ventana_cmd=newwin(…..);
    wattron(_ventana_cmd, colores para la ventana);
    resto de inicialización de la ventana (borrar, poner marco, etc.)
    wrefresh(_ventana_cmd); 
    … Resto de inicializaciones
}
```
### **Esquema solución ampliación 2:**

...

…

...

2.3) Escribir en una ventana cuando sea necesario

wmove(id ventana, posición deseada del cursor en la ventana); wclrtoeol(id ventana); // Si se desea borrar hasta fin de linea wprintw(id ventana, resto como en printf);

wrefresh(id ventana);

2.4) Esperar por cadena en una ventana

wmove(id ventana, posición deseada del cursor en la ventana); wclrtoeol(id ventana); // Si se desea borrar hasta fin de linea wprintw(id ventana, resto como en printf); wrefresh(id ventana); wgetstr(id ventana, cadena de caracteres);

#### **Esquema solución ampliación 3:**

3.1) Obtención de la posición en grados a partir del encóder

int enc\_count=Simulator\_ReadCounter(0); // Leer contador encóder 0  $pos_k =$  conversión de unidades enc\_count a grados, teniendo en cuenta que: enc = 64 pulsos x 4 cuentas/pulso enc está asociado al eje motor. El eje de salida se mueve con relación 1:8

3.2) Derivación de la posición para obtener la velocidad

Vel<sub>k</sub>=(pos<sub>k</sub>-pos<sub>k-1</sub>)/Tm (Ojo unidades deg/ms no son rpm)

4 *La solución planteada es sólo a modo de referencia. No sigue perfectamente la especificación de la ampliación.* 

```
4.1) Variables globales necesarias
```
int \_modo\_limpia -> TRUE/FALSE int \_time\_last\_activation\_SW0\_ms -> tiempo desde la última activación del pulsador 0 int \_count\_activation\_SW0\_3s -> número de activaciones del pulsador 0 en los últimos 3 segundos

### 4.2) En función de interrupción:

```
…
if (SW<sub>0</sub> ha cambiado de 0 a 1) // SW0 recién pulsado \rightarrow inicializar tiempo activación
 { 
     time_last_activation_SW0_ms=0;
 }
else if (SW<sub>0</sub> se mantiene en 1) // SW0 estaba pulsado y continúa pulsado → incrementar tiempo activación
{
     time last activation SW0 ms+=Tm ms;
}
else if (SW<sub>0</sub> ha cambiado de 1 a 0) // SW0 recién liberado \rightarrow comprobar comando según duración
{
      _count_activation_SW0_3s++;
     Según valores de _count_activation_SW0_3s Y _time_last_activation_SW0_ms:
          ACTIVAR LIMPIA \rightarrow modo_limpia=TRUE; control=MODO POS con REF teclado; _ref_teclado=70;
          DESACTIVAR LIMPIA \rightarrow modo limpia=FALSE; count activation SW0 3s=0;
}
…
```
## **Esquema solución ampliación 4:**

```
4.2) Continuación
```
}

```
…
 case MODO_CONTROL_POS:
    if (_modo_limpia)
    {
       if (posk[0] > 69.5)
          ref teclado = -70;
       if (posk[0] < -69.5)
          ref teclado = 70;
    }
   .... Resto del lazo de control, el control de posición hará el trabajo ....
```